<< AutoCAD >>

<< AutoCAD >>

13 ISBN 9787301057933

10 ISBN 7301057938

出版时间:2002-8-1

, where  $\alpha$  , we have  $\alpha$ 

页数:198

PDF

更多资源请访问:http://www.tushu007.com

, tushu007.com

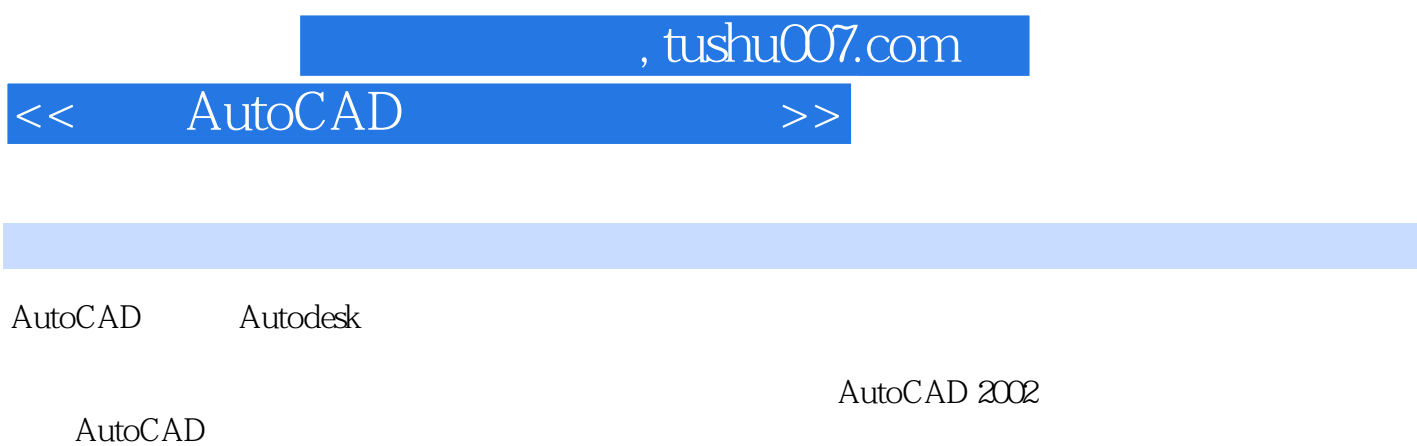

人,AutoCAD

AutoCAD  $\alpha$   $,$  tushu007.com

## << AutoCAD >>

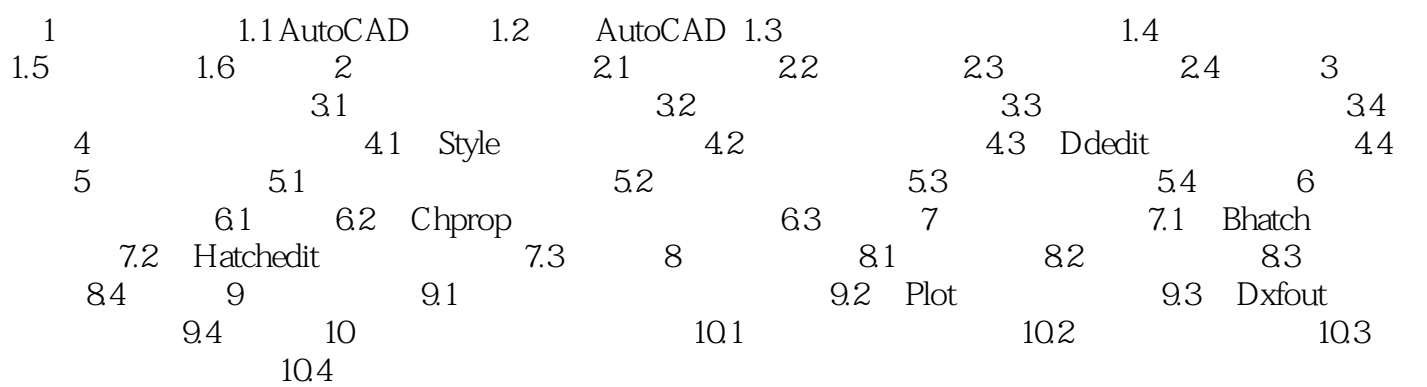

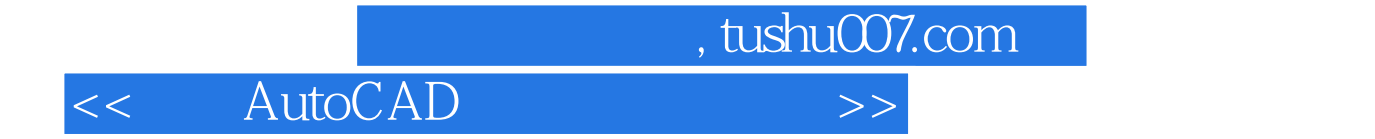

本站所提供下载的PDF图书仅提供预览和简介,请支持正版图书。

更多资源请访问:http://www.tushu007.com